# Python Usage Metrics on Blue Waters

Colin A. MacLean National Center for Supercomputing Applications University of Illinois Urbana, Illinois Email: cmaclean@illinois.edu

*Abstract***—Blue Waters supports a large Python stack containing over 650 total packages. As part of maintaining this support, logging functionality has been introduced to track the usage statistics of both National Center for Supercomputing Applications (NCSA) and user provided Python packages. Due to the number of NCSA supplied packages, it is rare to receive a request for packages which are not already installed, leading to a lack of information about which packages and their dependencies are being used. By tracking module imports, a detailed log of usage information has been used to focus support efforts on improving the usability and performance of popular usage patterns.**

*Index Terms***—Python; Cray; HPC; Blue Waters;**

#### I. INTRODUCTION

Python is a programming language which has seen rapid growth in scientific computing. Despite Python itself being poorly suited to parallel programming due to its Global Interpreter Lock (GIL), Python has been increasingly used[\[3\]](#page-4-0) for the rapid development of scientific software. Python excels as a high level glue to interface high performance native libraries such as Numpy, Scipy, and Tensorflow. New libraries are increasingly being written for use with Python, if not as the primary interface, then at least with Python bindings. This is particularly the case in the field of machine learning[\[1\]](#page-4-1).

### II. Python on Blue Waters

Python on Blue Waters, BWPY, is built and maintained by a patched installation of Gentoo Portage[\[4\]](#page-4-2). The goal of BWPY is to provide users with a large number of preinstalled packages built against optimized libraries. Because Blue Waters uses the aging SLES 11 GNU/Linux as its operating system, the ability for Portage to manage many non-Python dependencies as well as Python packages is important for ensuring that BWPY provides access to up-to-date releases of software packages. Python packages in BWPY are currently built for CPython 2.7, 3.3, 3.4, 3.5, PyPy, and PyPy 3, depending on package compatibility. For the Python 3 branch,

Python 3.4 is the default Python 3. Python 2.7 is the default Python. Patches to Gentoo Portage also provide functionality for creating a hierarchy of environment modules, which are used to customize the Python environment.

BWPY currently tracks 661 packages. Approximately 230 of these are Python packages, the rest being libraries which would otherwise be too old or unavailable. The BWPY-MPI sub-module overlays BWPY with 13 packages which are either rebuilt with MPI support or require MPI. Because MPI processes cannot run on login nodes or MOM nodes, splitting this functionality from the main BWPY collection is necessary for ensuring Python is usable in all environments users may encounter.

Tensorflow is also provided via a sub-module. This is in response to Tensorflow being difficult to build on systems with nonstandard toolchains and library locations and multiple users requesting frequent updates to this rapidly developing machine learning framework. Installing Tensorflow as a sub-module allows for multiple versions to be available and prevents frequent changes to the main BWPY prefix. The modularization also prevents the introduction of unstable dependencies into the main BWPY prefix which may be used by other packages.

#### III. Instrumentation

The Python module imports were logged via a sitecustomize.py exit hook. This exit hook uses sys.modules to list the module name and the file location of the modules imported at the end of Python's execution. Additionally, the username, timestamp, execution context (login node, MOM node, or compute node), number of nodes and processes per node, and sub-module usage were recorded. This data was written to plain text log files. Because all users needed write access to these files, the logs were given the  $+a$  (append only) file attribute to prevent accidental deletion or truncation.

The advantage of this logging method, as opposed to intercepting import calls, is that any errors in sitecustomize.py are non-fatal. This allowed for tweaking the logging without the worry of impacting users or any performance penalty. The disadvantage of this method is that not all imports are visible in the global sys.modules upon program termination, such as Python scripts invoked via exec and Virtualenv containers not inheriting system sitepackages. This logging does not record invocations which crash or are killed.

# IV. RESULTS

Between January 13th, 2017 and April 2nd, 2017, Python 2.7 was used by 126 users. Python 3.3, an old version kept in case of possible compatibility problems, was not used at all. Python 3.4 was used by 28 users and Python 3.5 was used by 8 users. Python 2.7 was invoked 264,064 times, Python 3.4 was invoked 4828 times, and Python 3.5 was invoked 775 times. Despite Python 3 having been released over 8 years ago, Python 2 remains by far the most dominant branch of Python used in HPC. The most likely reason Python 3 has seen low adoption is that many of the lower level libraries took a significant amount of time to be ported to Python 3 and some still remain incompatible with the Python 3.5 branch. PyPy and PyPy 3 have not seen any adoption by Blue Waters users. For a detailed table of Python modules used by multiple users on Blue Waters, see [Appendix.](#page-5-0)

# *A. Python Versions and Node Usage*

<span id="page-1-0"></span>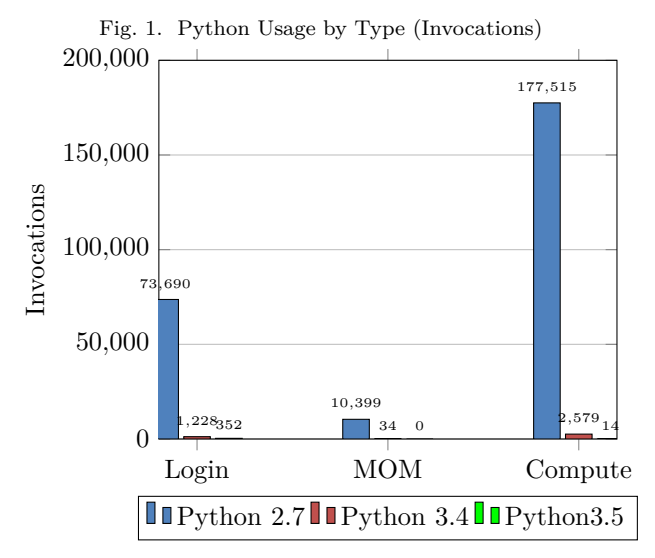

# As seen in Fig. [1,](#page-1-0) Python is consistently used across login nodes, MOM nodes, and compute nodes. Based upon the packages used and the contexts in which Python is invoked, Python is used for data processing, analysis, and visualization, job processing, and directly for scientific computing purposes.

# *B. Fields of Science*

Logged job IDs were used to associate jobs and Python users with their respective fields of science.

<span id="page-1-1"></span>Fig. 2. Workloads of Python Users

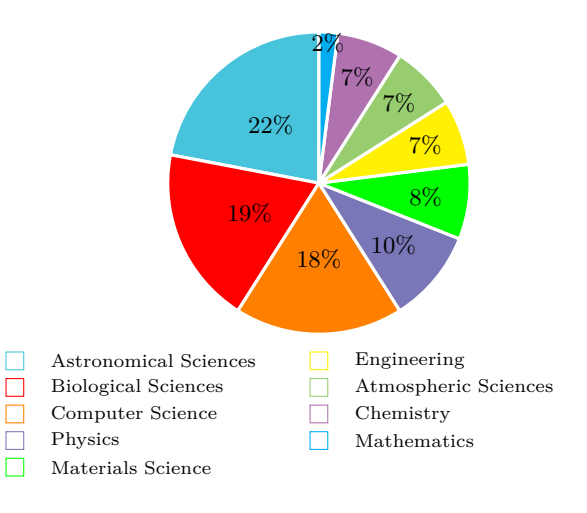

<span id="page-1-2"></span>Fig. 3. Workloads of Python Invocations

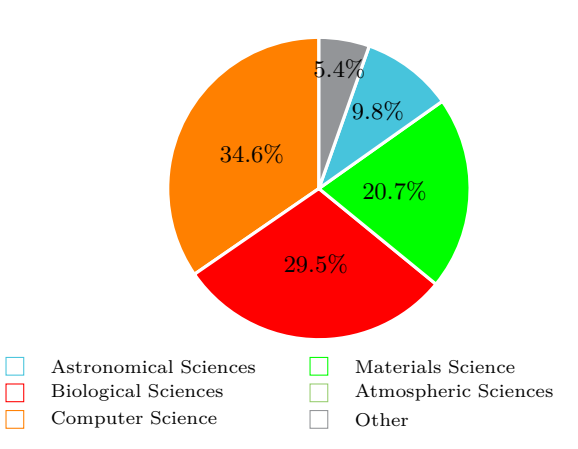

Fig. [2](#page-1-1) shows that Python is used across diverse areas of science. However, it can also be seen from Fig. [3](#page-1-2) that these areas of science tend to use Python differently. Atmospheric sciences account for the most users of Python on Blue Waters, but only account for <10% of Python invocations. This lack of correlation is likely due to Python being used in a more supportive role in some fields versus a primary programming language in others.

# *C. Module Usage by Number of Users*

The following graph, Fig. [4,](#page-2-0) lists the most popular Python modules related to scientific computing, determined by how many unique users imported these modules. This graph includes data from all available Python versions. Utility modules such as six are not included in this graph.

<span id="page-2-0"></span>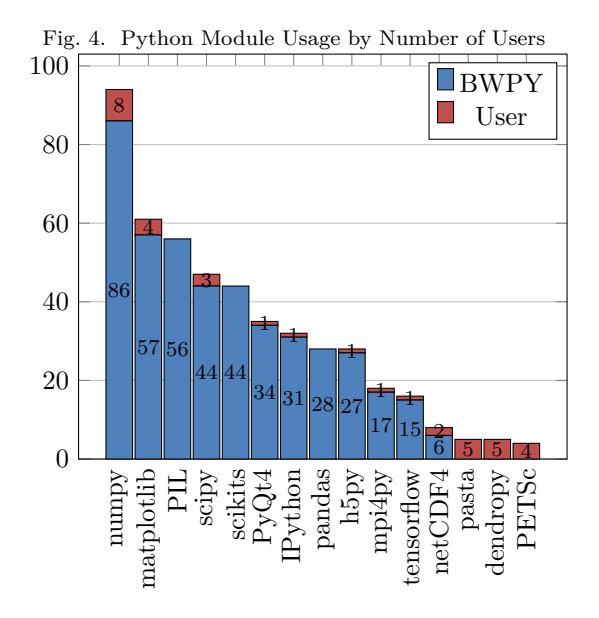

Numpy is the most popular module of the BWPY Python stack, being used by more than 60% of Blue Waters Python users. Most Numpy users used the module provided by BWPY, but 8 built their own version. At least one user overrode all the major Python packages. One potential reason for users building their own versions of modules which have already been provided by BWPY is that the pip --upgrade command will upgrade BWPY provided commands when the user does not necessarily want or need to provide their own build. One user who contacted Blue Waters support built their own Numpy to use the libsci\_mp OpenMP enabled BLAS.

## *D. Most Imported Modules*

Numpy was also by far the most imported module on Blue Waters, imported over 150,000 times over the course of the data collection, over double that of the next most imported module, Vasp.

It is clear from comparing the module usage by number of users (Fig. [4\)](#page-2-0) to the module usage by number of imports (Fig. [5\)](#page-2-1) that Python is used as both a primary and secondary tool. Vasp is only used by a single user, but is the second most invoked scientific Python module. Dendropy is only used by 5 users but is the 3rd most invoked module. Matplotlib is the second most popular module with 61 users but is only the 7th most invoked. This lack of correlation between the number of users and number of imports is because a minority of users use Python for performing primary scientific calculations, resulting in a high number of invocations, while a larger number of

<span id="page-2-1"></span>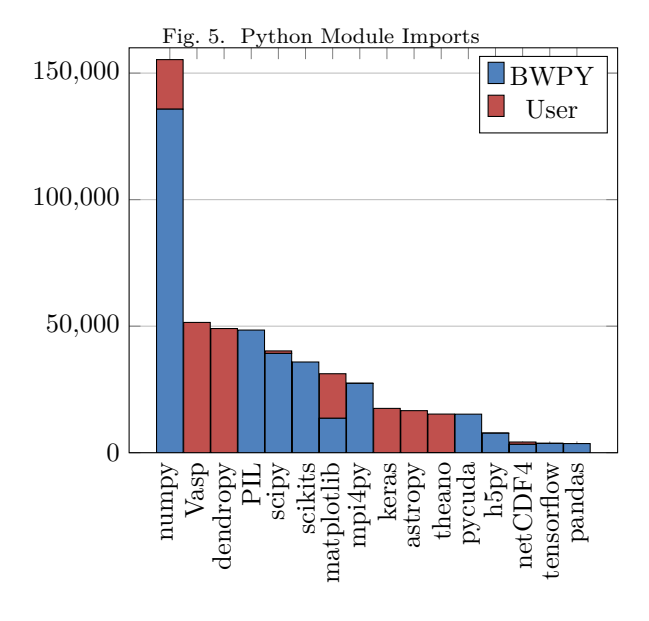

users employ Python less often in a supportive role for data analysis and visualization.

# *E. Python Job Walltimes*

Using the logged job IDs, the walltimes of Compute and MOM node jobs were found from the job scheduler logs. It should be noted that Python could be run multiple times within a single job or Python may only be used briefly. The Python atexit logging could also record Python execution walltimes. As the focus of this logging was initially Python module usage, additional logging including Python walltime was not yet implemented. Python execution walltime could also be misleading if Python is merely used to execute other programs with Python sleeping as a parent process. Thus, it is not trivial to precisely determine the length of time Python processes are run.

The vast majority of Python jobs were under four hours of walltime. 10893 jobs ran for less than 15 minutes, 7004 jobs ran between 15 and 30 minutes, and 6288 jobs ran between one half to one hour. Only 162 jobs ran for more than 16 hours.

The high number of short jobs was noteworthy and concerning. Such usage causes extra work for the scheduler compared to bundling short jobs into longer jobs. Additionally, Python on Blue Waters is installed on a Lustre filesystem and there are a large amount of IOPs required to launch Python. Ideally, running Python on multiple datasets would be done within a single invocation of Python, reducing unnecessary load to the filesystem.

<span id="page-3-0"></span>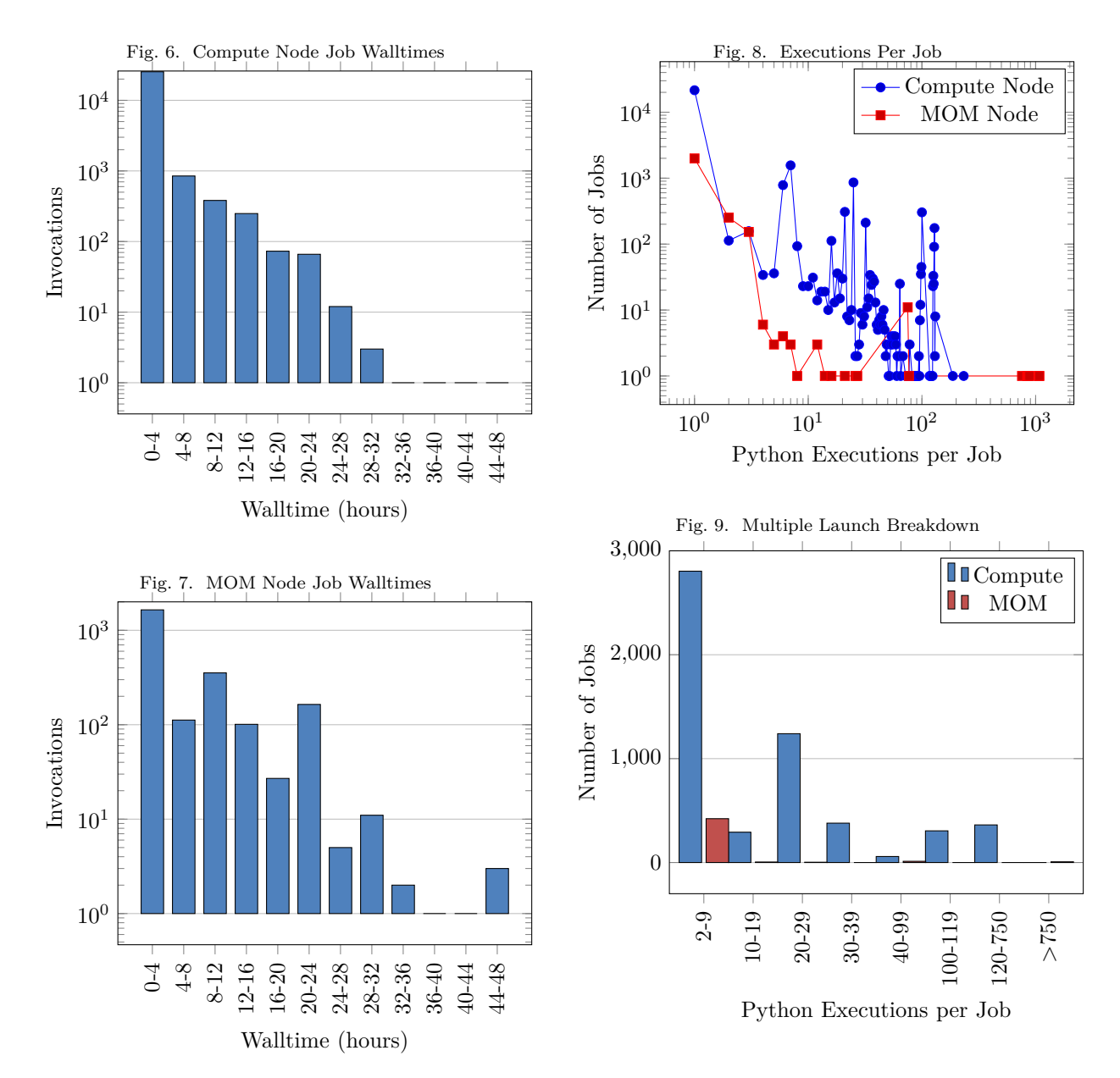

Python processes running on MOM nodes tended to run longer than on compute nodes. This suggests that Python is being used to bundle other programs for execution on compute nodes. It is also likely that some of these jobs mistakenly ran Python without using aprun.

# *F. Python Usage in Jobs*

By counting duplicate job IDs in the log, the frequency of Python invocation within jobs was calculated. Fig. [8](#page-3-0) and Fig. [9](#page-3-1) show how often Python is executed per job.

Similarly to running many short Python jobs, running Python many times within the same job puts <span id="page-3-1"></span>strain on the Lustre filesystem. When possible, users should be encouraged to limit the number of Python invocations by creating a Python script to bundle multiple tasks within the same invocation of Python.

# *G. Compute Job Width Distribution*

The Python atexit logging also recorded the PBS job width and processes per node using the environment variables set by the scheduler. This data was collected for both compute node and MOM node jobs.

TABLE I Python Compute Job Widths

<span id="page-4-3"></span>

| $#$ of nodes | Invocations |
|--------------|-------------|
|              | 170488      |
| $2 - 32$     | 8555        |
| 33-64        | 53          |
| 65-128       | 222         |
| 129-256      | 600         |
| 257-512      | 94          |
| 513-1024     | 71          |
| 1025-2048    | 25          |

As can be seen in Table [I,](#page-4-3) the vast majority of Python compute node jobs were single node jobs. However, there were some jobs which used many nodes. Unlike invoking Python multiple times per job or running many short jobs, the load incurred by launching Python across multiple nodes cannot be reduced by bundling tasks. Better support for wide workoads will require running Python in a manner which is more friendly to high IOPs than off the Lustre filesystem.

# V. Implications for Python on Blue Waters

The Python usage statistics indicate that the packages provided by BWPY more than sufficiently cover the needs of Blue Waters Python users. Rather than continuing to proactively expand the number of packages supported by BWPY, it was decided that it would be more beneficial to provide multiple options for the most commonly used packages.

Due to the high frequency of Numpy/Scipy usage, giving users multiple BLAS options was deemed to be the most useful expansion of BWPY. A user had also expressed interest in an OpenMP enabled BLAS with Numpy, which was additional evidence that multiple options would be appreciated by the users of Python on Blue Waters. Using the Gentoo utility revdep-rebuild.sh, a list of 10 packages were found

to be linking against Cray's libsci. Two new submodules were added, providing alternative builds of these packages using libsci\_mp and libsci\_acc for OpenMP enabled BLAS and GPGPU enabled BLAS.

Blue Waters users will be given advice for bundling their Python tasks to reduce startup cost. Providing BWPY as a mounted image to reduce Lustre metadata load could also significantly improve interactive experience and scalability; the use of mounted images in Shifter was shown to improve performance to that of ramdisks[\[2\]](#page-4-4).

Despite Numpy being used by the majority of users, it is not used unanimously. Those users which need limited or no Numpy functionality should be encouraged to try running under PyPy or PyPy3. These Python implementations use JIT compilation to achieve better performance.

## **REFERENCES**

- <span id="page-4-1"></span>[1] Martín Abadi et al. "TensorFlow: Large-Scale Machine Learning on Heterogeneous Distributed Systems". In: (Mar. 2016). arXiv: [1603. 04467.](http://arxiv.org/abs/1603.04467) URL: http://download.tensorflow.org/paper/ [whitepaper2015.pdf%20http://arxiv.org/abs/](http://download.tensorflow.org/paper/whitepaper2015.pdf%20http://arxiv.org/abs/1603.04467) [1603.04467.](http://download.tensorflow.org/paper/whitepaper2015.pdf%20http://arxiv.org/abs/1603.04467)
- <span id="page-4-4"></span>[2] Richard Shane Canon and Doug Jacobsen. "Shifter: Containers for HPC". In: (2017). URL: https : / / cug . org / proceedings / cug2016 [proceedings/includes/files/pap103.pdf.](https://cug.org/proceedings/cug2016_proceedings/includes/files/pap103.pdf)
- <span id="page-4-0"></span>[3] Matthew D Jones et al. *FINAL REPORT: WORKLOAD ANALYSIS OF BLUE WATERS*. Tech. rep. ACI, 2017, p. 25. url: [https://arxiv.](https://arxiv.org/pdf/1703.00924.pdf) [org/pdf/1703.00924.pdf.](https://arxiv.org/pdf/1703.00924.pdf)
- <span id="page-4-2"></span>[4] Colin A. MacLean. "Maintaining Large Software Stacks in a Cray Ecosystem with Gentoo Portage". In: *Cray User Group* (2016).

<span id="page-5-0"></span>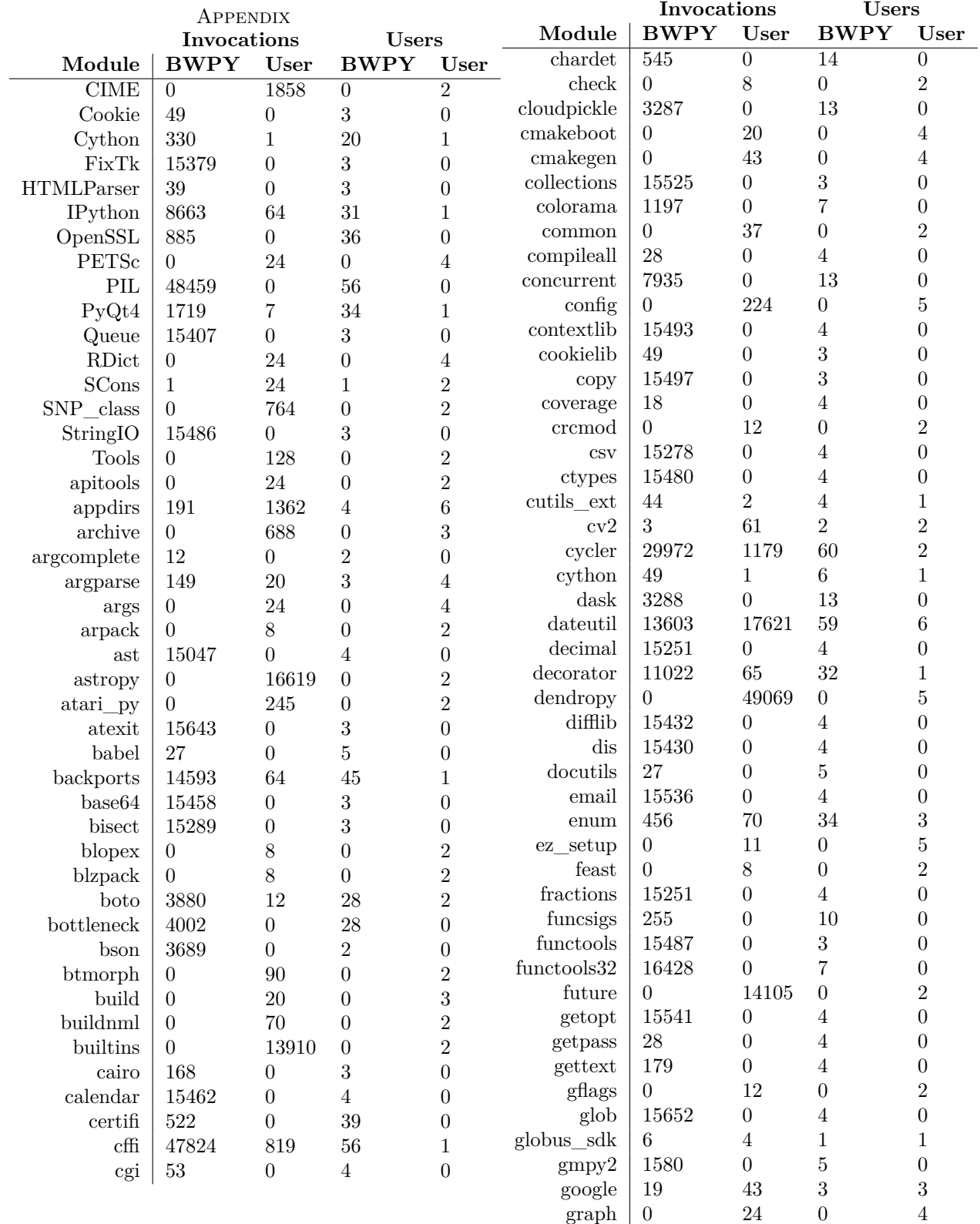

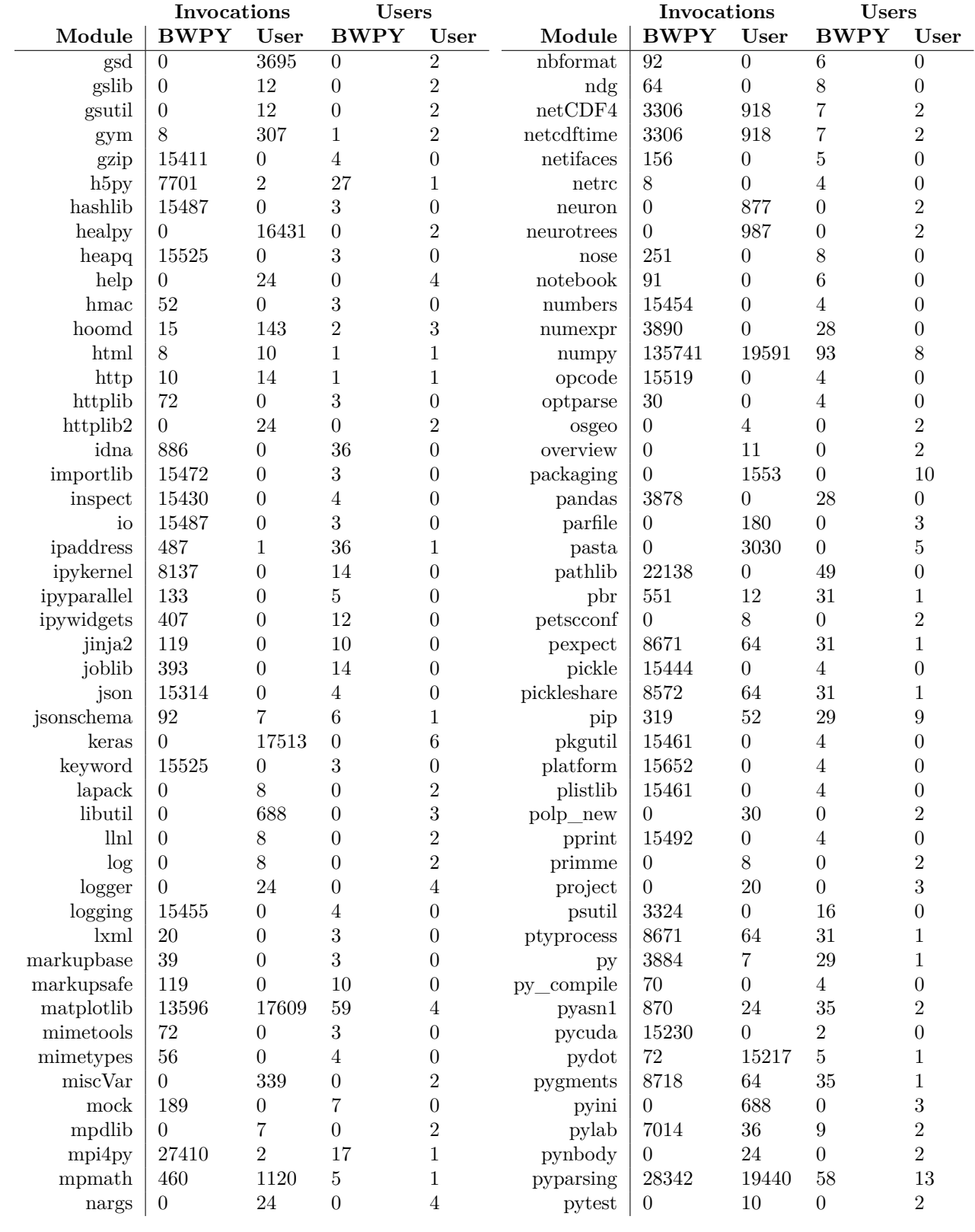

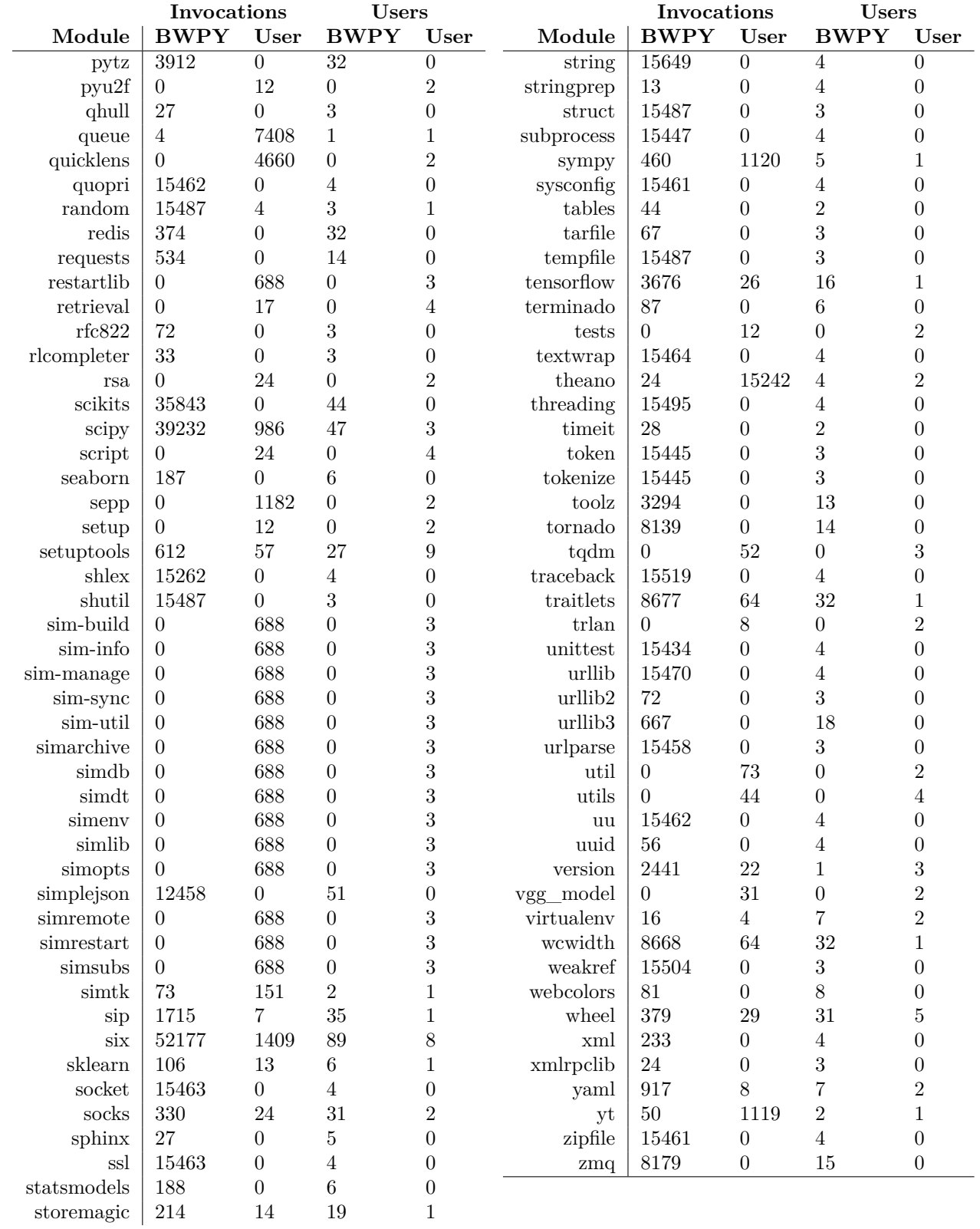